# News from FormCalc and LoopTools

### Thomas Hahn

## Max-Planck-Institut für Physik München

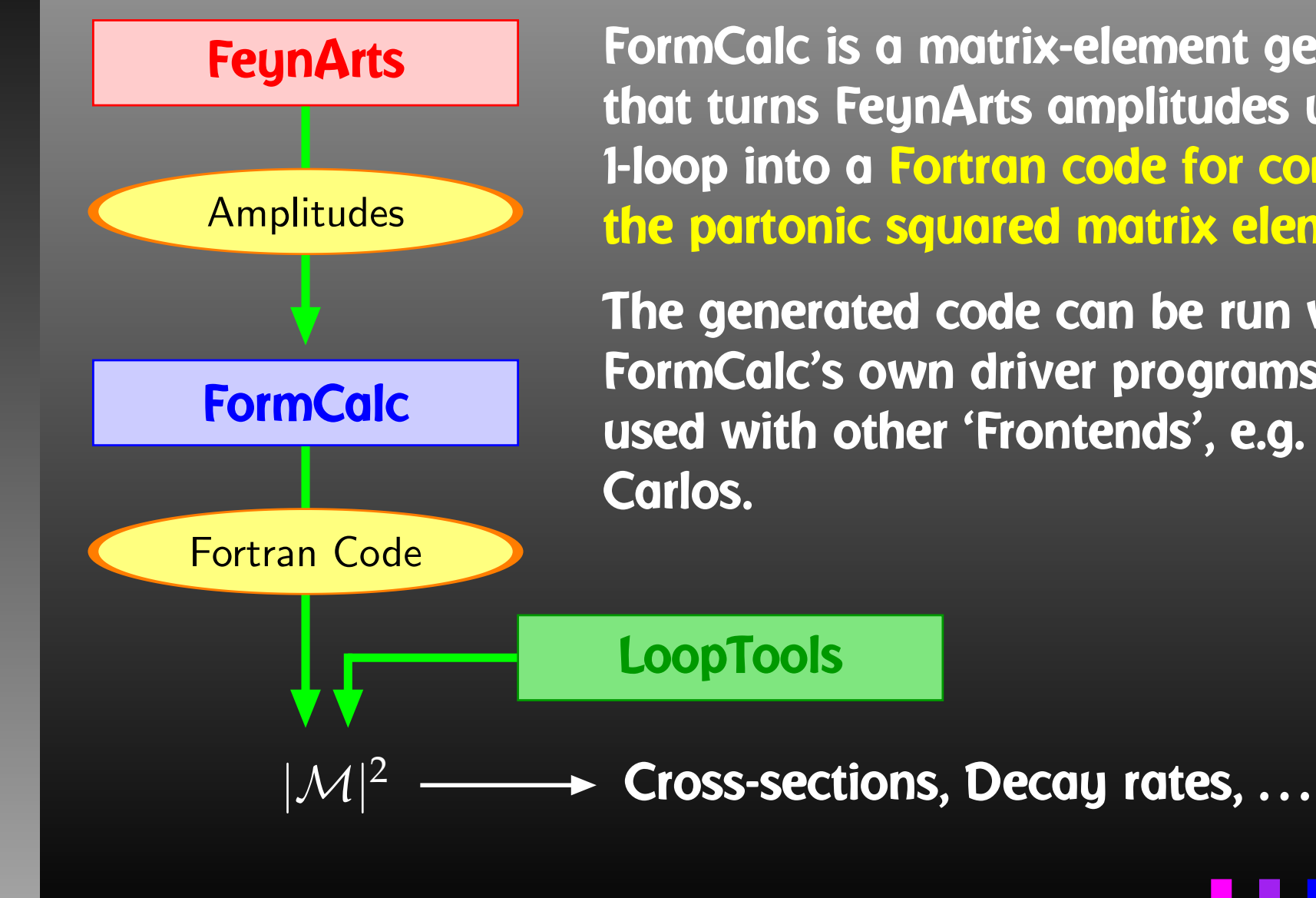

FormCalc is <sup>a</sup> matrix-element generator that turns FeynArts amplitudes up to 1-loop into <sup>a</sup> Fortran code for computing the partonic squared matrix element.

The generated code can be run with FormCalc's own driver programs, or used with other 'Frontends', e.g. Monte

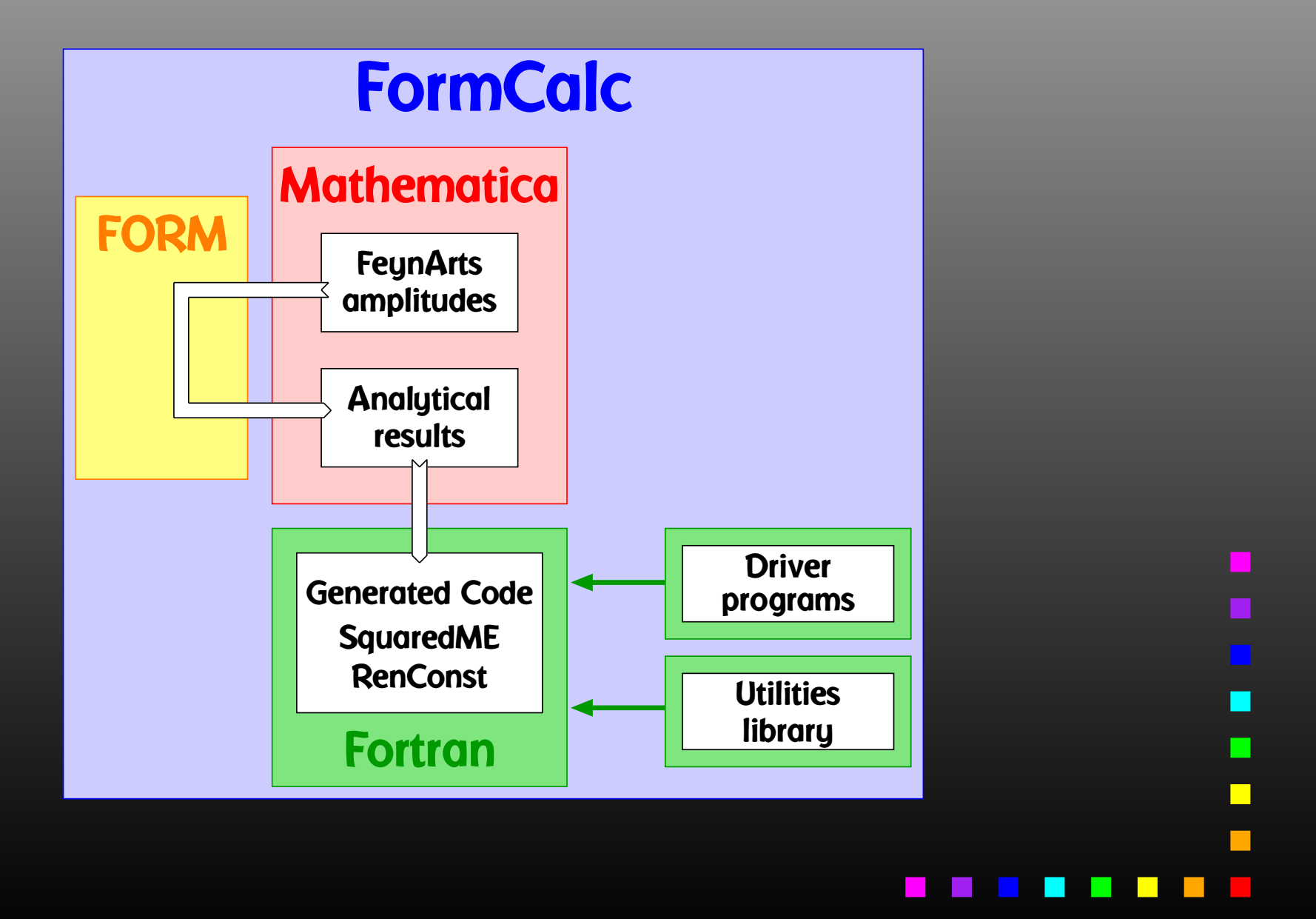

*<sup>n</sup>*-particle phase-space is built up iteratively:

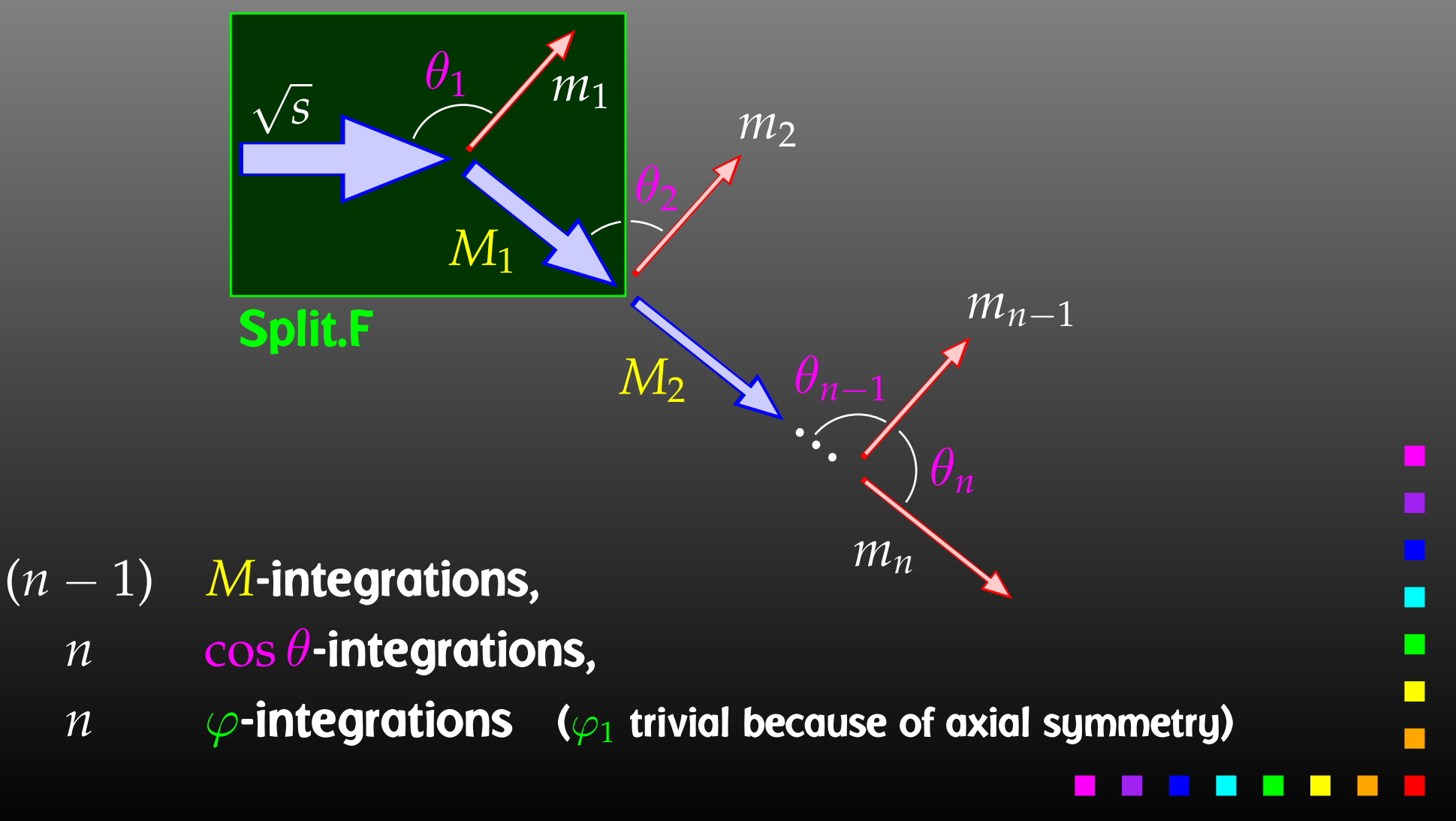

Explicit phase-space parameterization:

$$
\frac{1}{2\sqrt{s}} \int_{m_2 + \dots + m_n}^{\sqrt{s} - m_1} dM_1 d\cos \theta_1 d\varphi_1 \frac{k_1}{2}
$$
\n
$$
\times \int_{m_3 + \dots + m_n}^{M_1 - m_2} dM_2 d\cos \theta_2 d\varphi_2 \frac{k_2}{2}
$$
\n
$$
\vdots
$$
\n
$$
\times \int_{m_n}^{M_{n-2} - m_{n-1}} dM_{n-1} d\cos \theta_{n-1} d\varphi_{n-1} \frac{k_{n-1}}{2}
$$
\n
$$
\times \int d\cos \theta_n d\varphi_n \frac{k_n}{2}
$$

 $k_i$  and  $\cos\theta_i$  are given in the decay's rest frame.

 $p = 0$ ex <sup>=</sup> 0  $ey = 0$ ez <sup>=</sup> 1 minv <sup>=</sup> sqrtS msum <sup>=</sup> MASS3 <sup>+</sup> MASS4 <sup>+</sup> MASS5 call Split(5, dble(MASS5), p, ex, ey, ez, minv, msum,  $x<sub>1</sub>$  fac, key, Var(XMREM5), Var(XCOSTH5), Var(TRIVIAL)) call Split(4, dble(MASS4), p, ex, ey, ez, minv, msum,  $\&$ fac, 0, Var(FIXED), Var(XCOSTH4), Var(XPHI4))

call VecSet(3, dble(MASS3), p, ex, ey, ez)

The X in XMREM5 refers to the ratio, i.e. XMREM5 runs from 0 to 1. The integration borders are determined internally by Split.

T. Hahn, News from FormCalc and LoopTools –  $\rm p.6$ 

п

п

 $\blacksquare$ 

FormCalc 5 contains <sup>a</sup> new homogeneous system for all (potential) integration variables. Each variable is referred to by a preprocessor constant, e.g. SQRTS or XCOSTH.

- $Var(v)$  = the actual value of  $v$ .
- Show $(v)$  = the value printed in the output to print e.g.  $t$ instead of  $\cos \theta$ .
- Lower( $v$ ), Upper( $v$ ), Step( $v$ ) = the lower limit, upper limit, and step width of *<sup>v</sup>*. If the step is zero, the cross-section is integrated over *<sup>v</sup>*.
- CutMin $(v)$ , CutMax $(v)$  = the lower and upper cuts on  $v$ .

Two special variables: FIXED for fixed values and TRIVIAL for trivial integrations.

Split allows to place cuts on each *M* and cos θ integration. The  $\varphi$  integration is not modified in the present setup.

### Cuts restricting *M<sup>i</sup>* Cuts restricting cos θ*<sup>i</sup>*

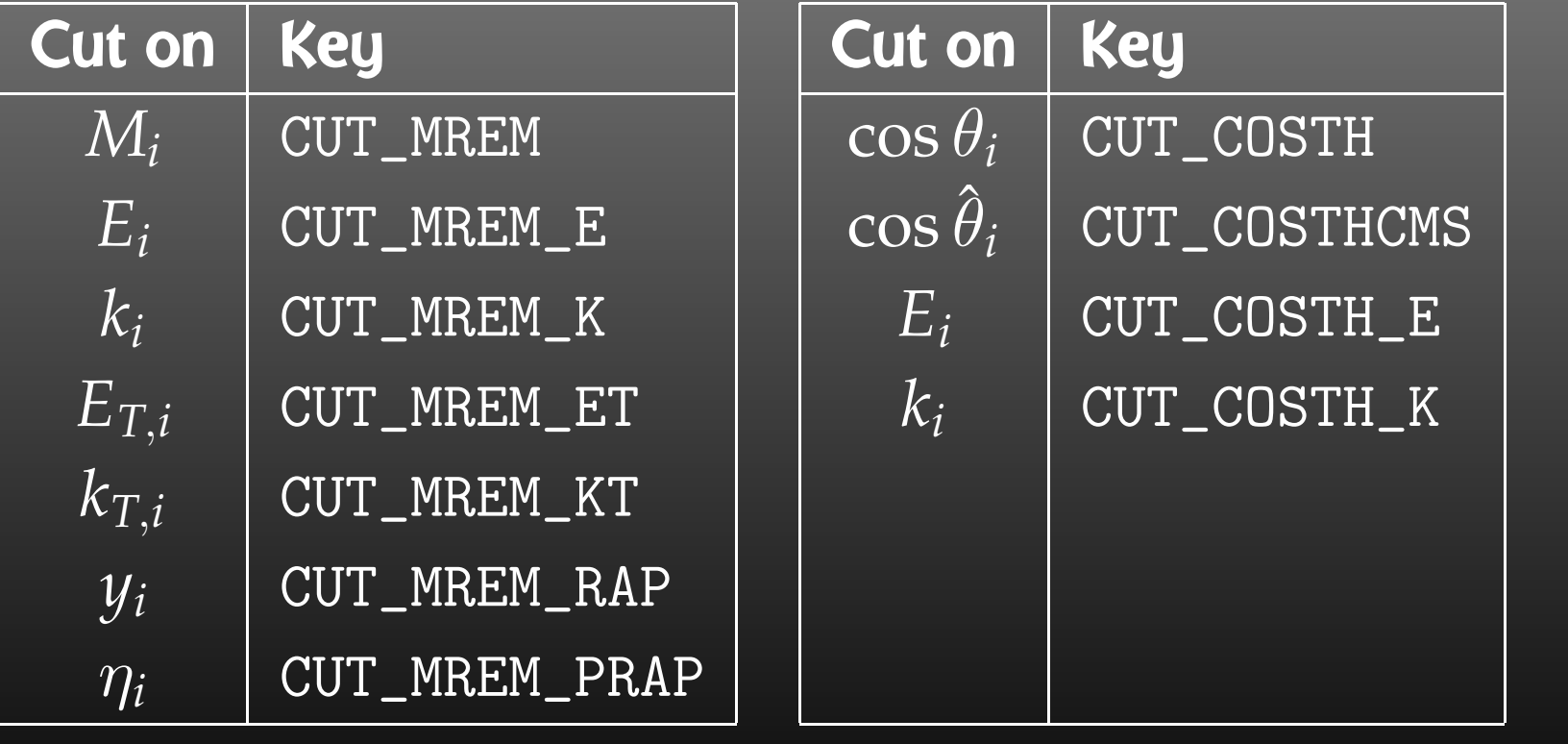

 $key = 0$ 

```
#ifdef E5MIN
 CutMin(XMREM5) = E5MIN
key = key + Cut(CUT_MREM_E, CUT_MIN)#endif
```

```
#ifdef COSTH5CUT
 CutMin(XCOSTH5) = -(1 - COSTH5CUT)CutMax(XCOSTH5) = +(1 - COSTH5CUT)key = key + Cut(CUT_COSTH, CUT_MIN + CUT_MAX)#endif
```
call Split(5, dble(MASS5), p, ex, ey, ez, minv, msum,  $\&$  fac, key, Var(XMREM5), Var(XCOSTH5), Var(TRIVIAL)) ...

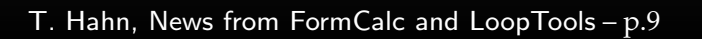

 $\blacksquare$ 

Kinematical information is available for each external particle:

- momspec(SPEC\_M,*i*) mass *<sup>m</sup>*,
- momspec(SPEC\_E,*i*) energy *E*,
- momspec(SPEC\_K,*i*) momentum *k*,
- momspec(SPEC\_ET,*i*) transverse energy *E<sup>T</sup>*,
- $\bullet$ momspec(SPEC\_KT,*i*) – transverse momentum *k<sup>T</sup>*,
- $\bullet$ momspec(SPEC\_RAP,*i*) – rapidity *y*,
- $\bullet$  $momspec(SPEC_PRAP, i)$  – pseudo-rapidity  $\eta$ ,
- $\bullet$ momspec(SPEC\_DELTAK, $i$ ) – the difference  $E - k$ .

With the new variable system, the Convolution with arbitrary PDFs can easily be achieved. Three modules are already included in FormCalc 5:

- $\bullet$  lumi\_parton.F = initial-state partons = no convolution.
- $\bullet$ lumi\_hadron.F = initigl-state hadrons
	- = convolution with hadronic PDFs from the LHAPDF library.
- • $lumi\_photon.F = initial-state photons$ 
	- = convolution with CompAZ spectrum.

As before, the two files  $|$  process.h  $|$  and  $|$  run. F  $|$  direct the choice of parameters and include one each of

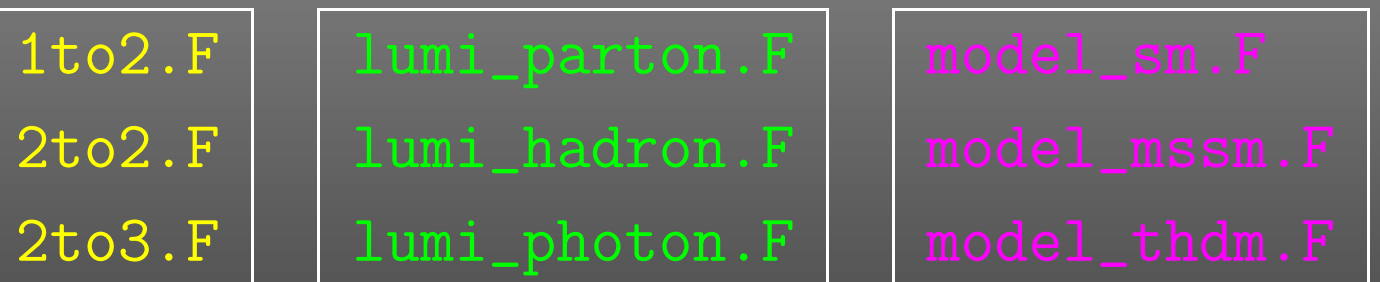

There is virtually no cross-talk between different modules which are in that sense 'universal.'

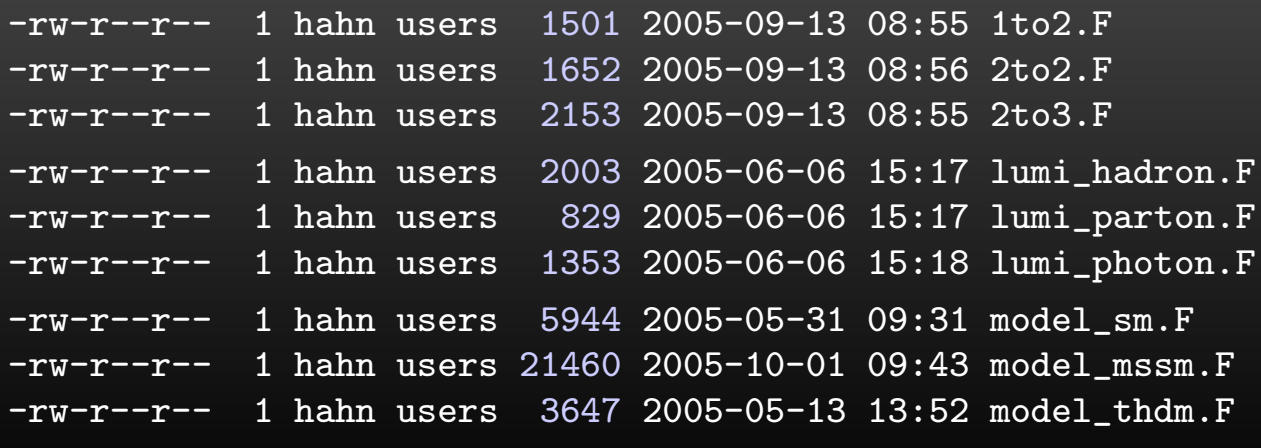

The main program in FormCalc 5 only scans the command line and invokes

- 
- call ParameterScan(...)

All further action is decoupled from the main program and can easily be called from any program. It is thus straightforward to use FormCalc-generated code in own programs.

Planned application: Mathematica Interface for FormCalc-generated code, i.e. this makes the cross-section available as a Mathematica function. Example use: Find minimum of cross-section w.r.t. model parameters using Mathematica's FindMinimum.

 $\Box$ 

### New FormCalc Features:

- New kinematics routines can build up arbitrary phase-spaces with <sup>a</sup> wide range of cuts possible.
- Better modularity: almost no cross-talk between modules. Calling FormCalc code from other programs ist straightforward.
- Convolution with arbitrary distribution functions included:
	- $\triangleright$  partons (no convolution),
	- $\triangleright$  hadrons (links with LHAPDF library),
	- $\triangleright$  photons (uses CompAZ).
- Uniform variable system <sup>+</sup> detailed kinematical information for all external legs.

LoopTools is <sup>a</sup> library for the one-loop integrals. It is based on FF and has <sup>a</sup> Fortran, C/C++, and Mathematica interface. It is referenced by the FormCalc-generated code.

• The five-point family of functions (scalar <sup>+</sup> tensor coefficients) have been implemented by M. Rauch, in both the Denner/Dittmaier and the Passarino/Veltman decomposition for comparison.

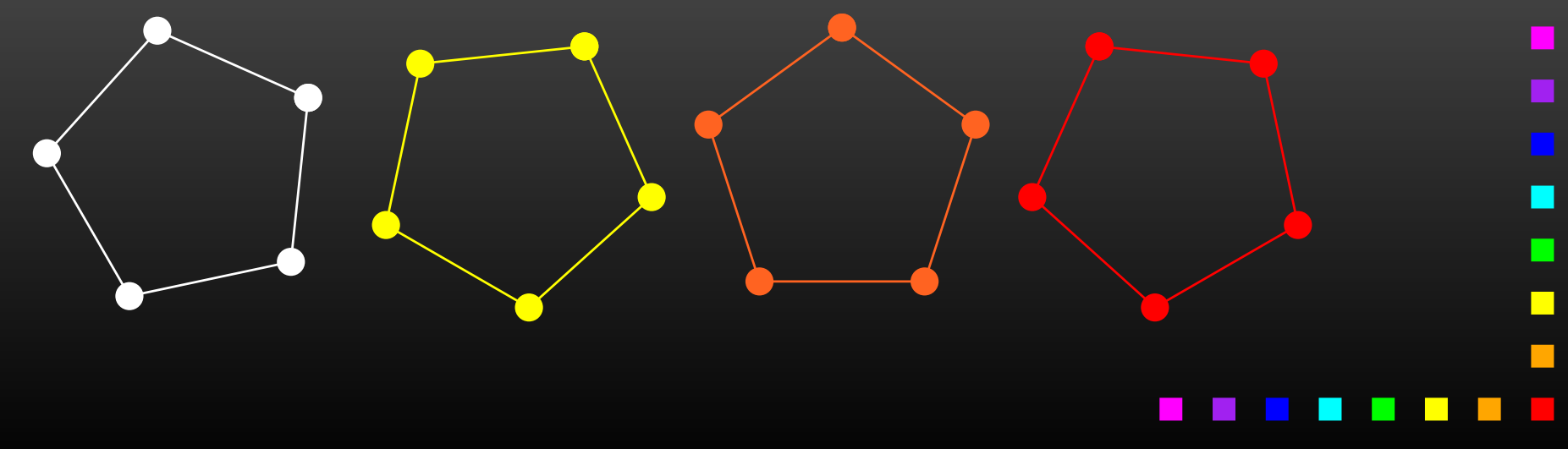

The two-point functions have been united into the Bget function which works similar to its Cget, Dget, and Eget counterparts, in particular it caches its results.

The reason is mainly Cache Efficiency in view of the five-point decomposition:

Eget 
$$
\xrightarrow{\text{calls}} 5
$$
Dget  $\xrightarrow{\text{call}} (5 \cdot 4)$ Cget  $\xrightarrow{\text{call}} (5 \cdot 4 \cdot 3)$ Bget

Also new: Cache lookups use <sup>a</sup> binary search method.

Compatibility routines for the old B0, B1, etc. are of course available.

T. Hahn, News from FormCalc and LoopTools – p.16

 $\Box$ 

Versions of the LoopTools functions for Complex Parameters have been added as far as they are contained in FF, i.e. currently only some special cases for the complex  $D_0$  are implemented.

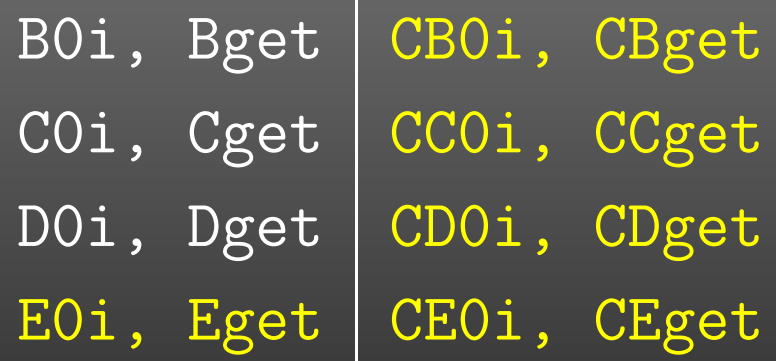

For some functions alternate versions exist, most of which are based on an implementation by Denner. The user can choose at run-time which version to use, and whether checking is performed. This is determined by the Version Key:

> $\log_{10* \text{key}}$  compute version 'a' (mostly FF), 1\*key compute version 'b' (mostly Denner), 2\*key compute both, compare, return 'a',

3\*key compute both, compare, return 'b'.

Alternate versions are currently available for the following functions: A0, Bget, C0, D0, Eget, CEget.

### Example:

call setversionkey(2\*KeyD0 <sup>+</sup> 3\*KeyBget)

### The new Command-line Interface is useful in particular for testing and debugging.

It lists the *N*-point scalar and tensor coefficients corresponding to the number of arguments, i.e.  $3$  arguments =  $8$ ,  $6$  arguments  $=$  C, etc.

### > lt 500 80.4 91.1887

500.0000000000000 m1 <sup>=</sup> 80.40000000000001 m291.18870000000000

FF 2.0, <sup>a</sup> package to evaluate one-loop integrals written by G. J. van Oldenborgh, NIKHEF-H, Amsterdam ====================================================for the algorithms used see preprint NIKHEF-H 89/17, 'New Algorithms for One-loop Integrals', by G.J. van Oldenborgh and J.A.M. Vermaseren, published in Zeitschrift fuer Physik C46(1990)425.

====================================================

====================================================

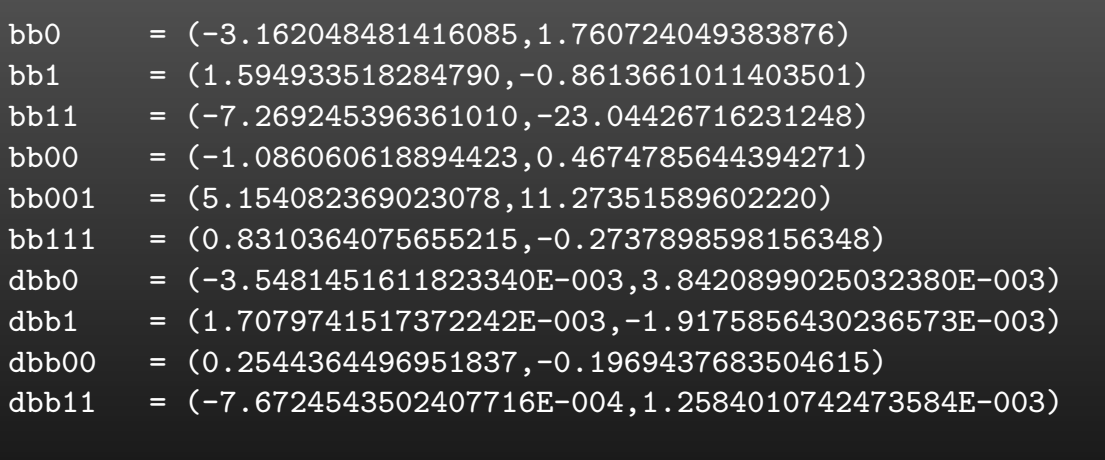

total number of errors and warnings ===================================

fferr: no errors

With the addition of new functions, the internal caching mechanism is now used on:

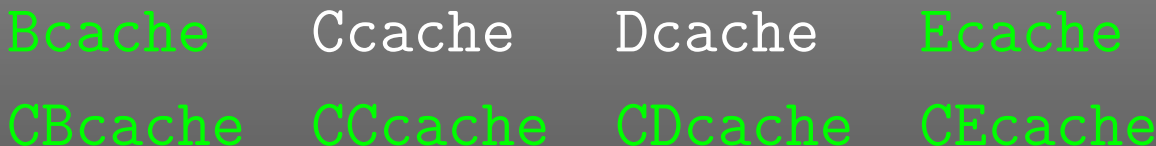

Obviously the former system with getcachelast and <code>setcachelast</code> is no longer practicable for all those caches.

The new cache-management functions operate on all caches simultaneously:

- call clearcache clears all caches.
- call markcache marks the current position.
- $\bullet$ call restorecache – reverts to the last marked position.

 $\Box$ 

New LoopTools features:

- Scalar 5-point function plus tensor coefficients available (thanks to M. Rauch).
- Complex versions available as far as implemented in FF.
- Checking can be enabled at run time, individually for all integrals which have alternate versions.
- Extended and improved cache system.
- Command-line interface. Useful for testing and debugging.
- Better internal accuracy in the tensor reduction. Uses LU-decomposition <sup>+</sup> quadruple precision at strategic points, available with (free) Intel ifort.

 $\Box$